# **RUNEX**

# Akcia RUN

**Deklarácia**

**Funkcia Funkcia Akcia umožuje odštartova externý program.** 

RUN "meno programu" [HIDE] SYNC/ASYNC [paramExpr\_Str] [TIMEOUT timeOutExprStr\_Int]

## alebo

intIdent\_Int := RUN "meno programu" [HIDE] SYNC [paramExpr\_Str] [TIMEOUT timeOutExpr\_Int]

RUNEX \_toExec [HIDE] SYNC/ASYNC [paramExpr\_Str] [TIMEOUT timeOutExprStr\_Int]

### alebo

intIdent\_Int := RUNEX \_toExec [HIDE] SYNC [paramExpr\_Str] [TIMEOUT timeOutExpr\_Int]

**Parametre** Theory of the "meno programu" in Meno spustiteného programu (volitene v úvodzovkách). intIdent\_Int | out | [Identifikátor](https://doc.ipesoft.com/display/D2DOCV23SK/Pojmy#Pojmy-identifikator_hodnoty) typu Int - návratový kód programu. **HIDE** in Nepovinné kúové slovo - nezobrazenie (skrytie) okna štartovaného programu. **SYNC** in Synchrónne spustenie programu (akanie na ukonenie). **ASYNC** in Asynchrónne spustenie programu. paramExpr\_Str in [Výraz](https://doc.ipesoft.com/display/D2DOCV23SK/Pojmy#Pojmy-vyraz) typu Text - parametre spusteného programu. **TIMEOUT** timeoutExpr\_Int in  $\sqrt{\frac{V_{\text{Y}}}{V_{\text{X}}}}$  typu *Int* - maximálny as behu programu v sekundách. \_toExec in Identifikátor typu text.

Popis **Akcia RUN odštartuje program daný textovým reazcom** "meno programu". Akcia RUNEX odštartuje program daný hodnotou identifikátora typu text \_toExec.

> Pri prvom variante je možné špecifikova, i bude program spustený synchrónne (**SYNC**) alebo asynchrónne (**ASYNC**). Druhý variant je vždy synchrónny. Po skonení programu je jeho návratový kód priradený do identifikátora intIdent\_Int.

Ak je maximálny as behu programu ohraniený kúovým slovom **TIMEOUT** a program neskoní v asovom limite, bude násilne ukonený a návratová hodnota (v prvom prípade) nadobudne hodnotu \_ERR\_TIME\_O  $UT$ 

V niektorých prípadoch je potrebné, aby meno programu vzniklo na základe textových operácií. Tu je vhodné použi akciu RUNEX, ktorá štartuje program daný hodnotou textového identifikátora \_toExec. Rovnaký efekt dosiahneme akciou RUN, ak ako meno programu bude prázdny textový reazec a celý príkaz sa uvedie ako parameter pomocou výrazu paramExpr\_Str (vi. príklad). Pre **Linux/Raspberry PI** je nutné zadáva oddelene "meno programu" a parametre, napr. RUN "/usr/bin/ncftpget" SYNC \_paramStr

Pokia bude "meno programu" prázdne alebo bude obsahova aj parametre, program sa nespustí.

Ak je akcia použitá vo variante s návratovým kódom a nepodarilo sa spusti program, návratový kód (intld ent\_Int) bude nastavený na neplatnú hodnotu.

#### **Poznámka k "wildcard" parametrom pre Linux/Raspberry PI**

Treba si uvedomi, že expanziu hviezdiiek a podobných špeciálnych znakov vykonáva shell (napr. bash). Preto nasledovný príkaz nebude fungova: RUNEX "/usr/bin/rm" SYNC "/tmp/\*.txt"

Je nutné vytvori pomocný shell skript (napr. /opt/d2000/bin/mydel.sh), ktorý obsahuje volaný príkaz a parameter \$\* (v syntaxi bash reprezentuje všetky parametre, s ktorými je skript volaný), tj. skript bude obsahova dva riadky:

#!/usr/bin/env bash /usr/bin/rm \$@

Nezabudnite nastavi práva skriptu, aby ho užívate, pod ktorým je spustený D2000 (štandardne d2000), mohol tento skript spúša, tj. chmod 755 /opt/d2000/bin/mydel.sh

Takýto skript je možné vola a pri volaní shell vykoná expanziu parametrov:

RUNEX "/opt/d2000/bin/mydel.sh" SYNC "/tmp/\*.txt"

Iný príklad pre kopírovanie súborov na vzdialený server pomocou ncftpput. Skript /opt/d2000/bin/ncftpput. sh bude obsahova riadky:

#!/usr/bin/env bash /usr/bin/ncftpput \$@

Volanie zo skriptu:

 \_parameter := "-F -u myuser -p mypassword ftpserver /some/server/path /some/local/path/\*.zip" \_retCode := RUN "/opt/d2000/bin/ncftpput.sh" HIDE SYNC \_parameter TIMEOUT 60

**Príklad** Nasledujúci príklad kopíruje súbor d:\d2000.v70\prefix\sqlback\syscfg.db do adresára c:\archiv pomocou štandardných prostriedkov operaného systému (shell spustí príkaz copy).

```
 ; Kopírovanie súboru
; Zdrojový súbor
TEXT _copySrc := "d:\d2000.v70\prefix\sqlback\syscfg.db"
; Cieový adresár
TEXT _copyDst := " c:\archiv"
; Parametre pre príkaz copy
TEXT _switch := "/Y "
; Návratový kód
INT _ret
_ret := RUN "cmd /C copy" SYNC _switch + _copySrc + _copyDst
; alebo celý príkaz zadaný ako výraz
; _ret := RUN "" SYNC "cmd /C copy " + _switch + _copySrc + _copyDst
IF _ret # _ERR_NO_ERROR THEN
; chyba
ENDIF
END
```
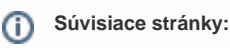

[Akcie v skriptoch](https://doc.ipesoft.com/display/D2DOCV23SK/Akcie+v+skripte)